# **MOOVIL** 920 autobus jízdní řády a mapa linky

**920** Radějov **Radějov** Radějov Radějov Radějov Radějov Radějov Radějov Radějov Radějov Radějov Radějov Radějov

920 autobus linka (Radějov) má 4 cest. Pro běžné pracovní dny jsou jejich provozní hodiny:

(1) Radějov: 04:30 - 23:10(2) Strážnice, Aut. St.: 04:14 - 20:31(3) Strážnice, Zš Marie Kudeříkové: 07:26(4) Tvarožná Lhota, Lučina: 06:30 - 17:00

Použijte aplikaci Moovit pro nalezení nejbližších 920 autobus stanic v okolí a zjistěte, kdy přijede příští 920 autobus.

#### **Pokyny: Radějov**

7 zastávek [ZOBRAZIT JÍZDNÍ ŘÁD LINKY](https://moovitapp.com/brno___ji%C5%BEn%C3%AD_morava-4005/lines/920/655747/5526266/cs?ref=2&poiType=line&customerId=4908&af_sub8=%2Findex%2Fcs%2Fline-pdf-Brno___Ji%25C5%25BEn%25C3%25AD_Morava-4005-891067-655747&utm_source=line_pdf&utm_medium=organic&utm_term=Rad%C4%9Bjov)

Strážnice, Škola

Strážnice, Zš Marie Kudeříkové

Strážnice, Aut. St.

Strážnice, Radějovská

Strážnice, Vinohrady

Radějov, Škola

Radějov

**920 autobus jízdní řády** Radějov jízdní řád cesty:

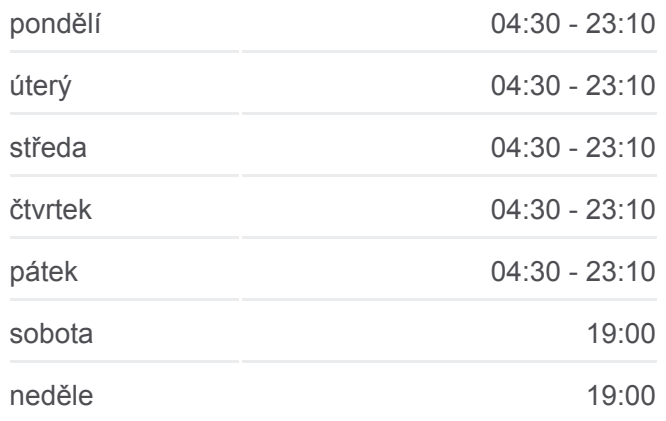

**920 autobus informace Směr:** Radějov **Zastávky:** 7 **Doba trvání cesty:** 16 min **Shrnutí linky:**

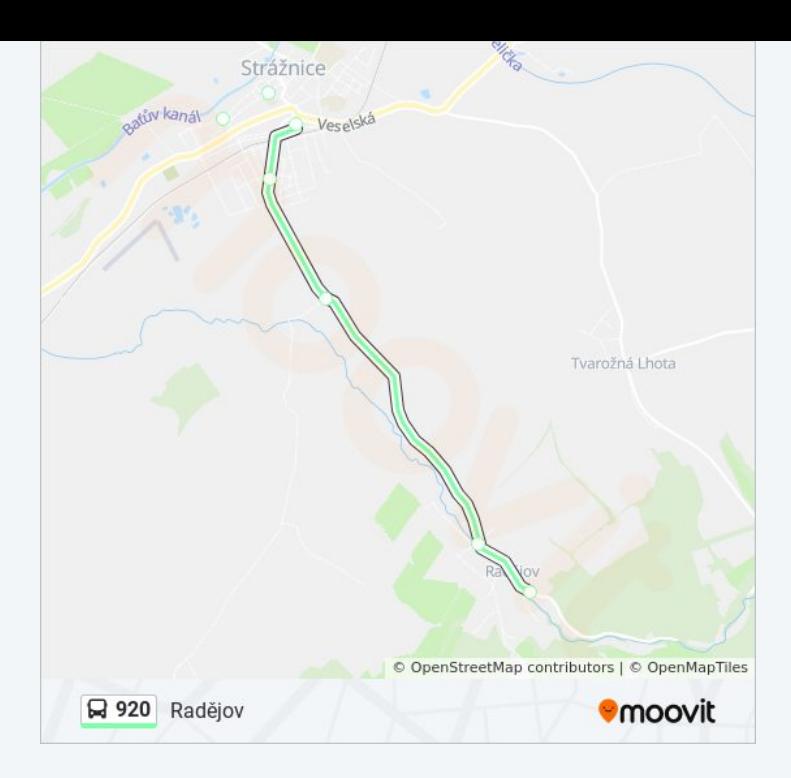

# **Pokyny: Strážnice, Aut. St.** 9 zastávek [ZOBRAZIT JÍZDNÍ ŘÁD LINKY](https://moovitapp.com/brno___ji%C5%BEn%C3%AD_morava-4005/lines/920/655747/5525559/cs?ref=2&poiType=line&customerId=4908&af_sub8=%2Findex%2Fcs%2Fline-pdf-Brno___Ji%25C5%25BEn%25C3%25AD_Morava-4005-891067-655747&utm_source=line_pdf&utm_medium=organic&utm_term=Rad%C4%9Bjov)

Tvarožná Lhota, Lučina

Tvarožná Lhota, Čertův Mlýn

Tvarožná Lhota, Hájenka

Radějov, Chaty

Radějov

Radějov, Škola

Strážnice, Vinohrady

Strážnice, Radějovská

Strážnice, Aut. St.

# **920 autobus jízdní řády**

Strážnice, Aut. St. jízdní řád cesty:

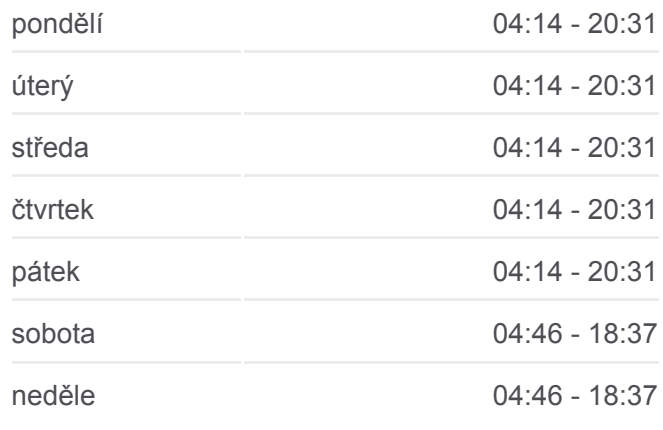

## **920 autobus informace Směr:** Strážnice, Aut. St.

**Zastávky:** 9 **Doba trvání cesty:** 17 min **Shrnutí linky:**

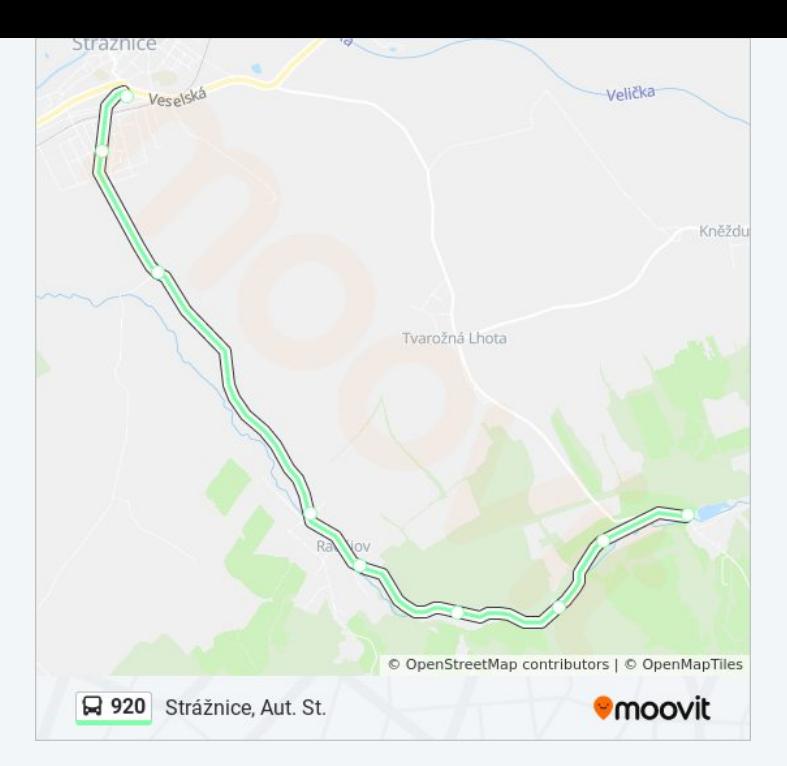

## **Pokyny: Strážnice, Zš Marie Kudeříkové**

7 zastávek [ZOBRAZIT JÍZDNÍ ŘÁD LINKY](https://moovitapp.com/brno___ji%C5%BEn%C3%AD_morava-4005/lines/920/655747/5526427/cs?ref=2&poiType=line&customerId=4908&af_sub8=%2Findex%2Fcs%2Fline-pdf-Brno___Ji%25C5%25BEn%25C3%25AD_Morava-4005-891067-655747&utm_source=line_pdf&utm_medium=organic&utm_term=Rad%C4%9Bjov)

#### Radějov

Radějov, Škola

Strážnice, Vinohrady

Strážnice, Radějovská

Strážnice, Aut. St.

Strážnice, Škola

Strážnice, Zš Marie Kudeříkové

## **920 autobus jízdní řády**

Strážnice, Zš Marie Kudeříkové jízdní řád cesty:

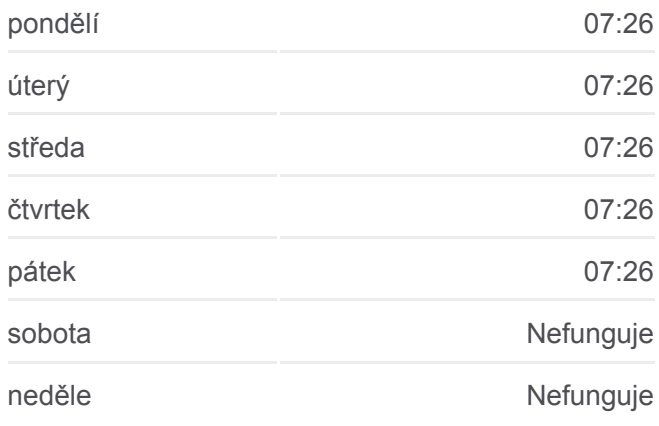

#### **920 autobus informace**

**Směr:** Strážnice, Zš Marie Kudeříkové **Zastávky:** 7 **Doba trvání cesty:** 16 min **Shrnutí linky:**

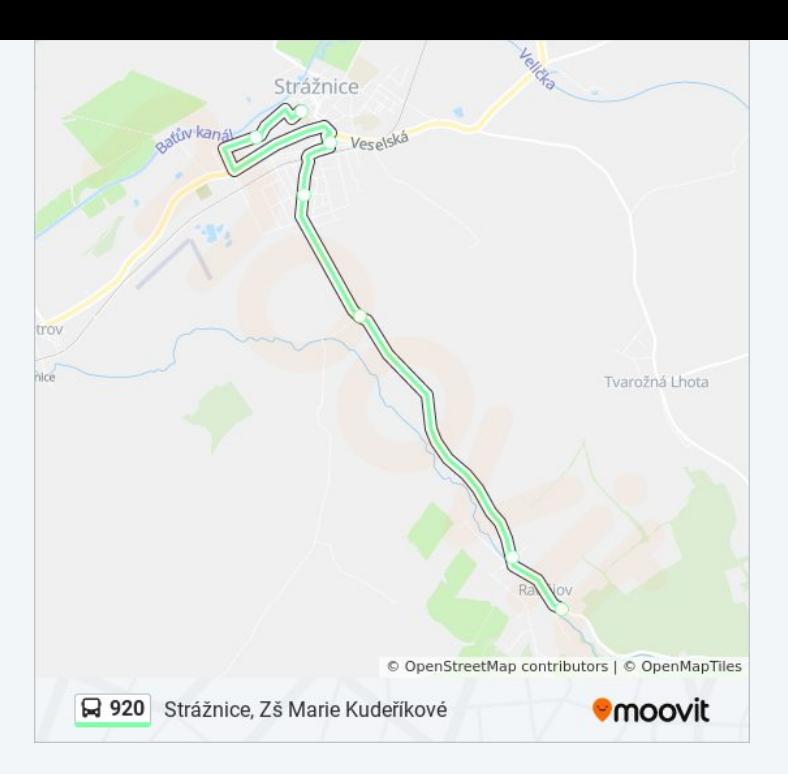

# **Pokyny: Tvarožná Lhota, Lučina** 9 zastávek [ZOBRAZIT JÍZDNÍ ŘÁD LINKY](https://moovitapp.com/brno___ji%C5%BEn%C3%AD_morava-4005/lines/920/655747/5526500/cs?ref=2&poiType=line&customerId=4908&af_sub8=%2Findex%2Fcs%2Fline-pdf-Brno___Ji%25C5%25BEn%25C3%25AD_Morava-4005-891067-655747&utm_source=line_pdf&utm_medium=organic&utm_term=Rad%C4%9Bjov)

Strážnice, Aut. St.

Strážnice, Radějovská

Strážnice, Vinohrady

Radějov, Škola

Radějov

Radějov, Chaty

Tvarožná Lhota, Hájenka

Tvarožná Lhota, Čertův Mlýn

Tvarožná Lhota, Lučina

## **920 autobus jízdní řády**

Tvarožná Lhota, Lučina jízdní řád cesty:

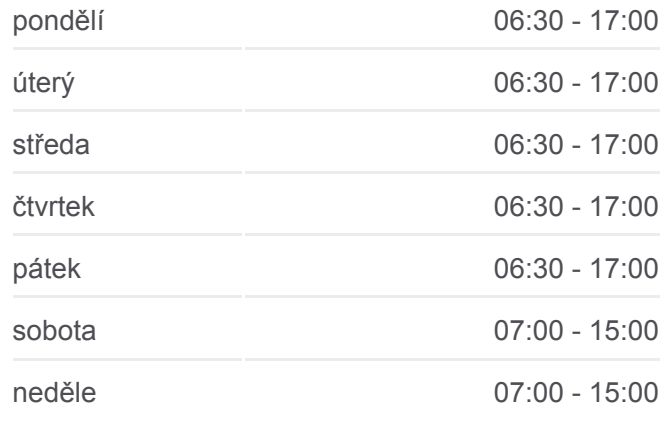

#### **920 autobus informace**

**Směr:** Tvarožná Lhota, Lučina **Zastávky:** 9 **Doba trvání cesty:** 37 min **Shrnutí linky:**

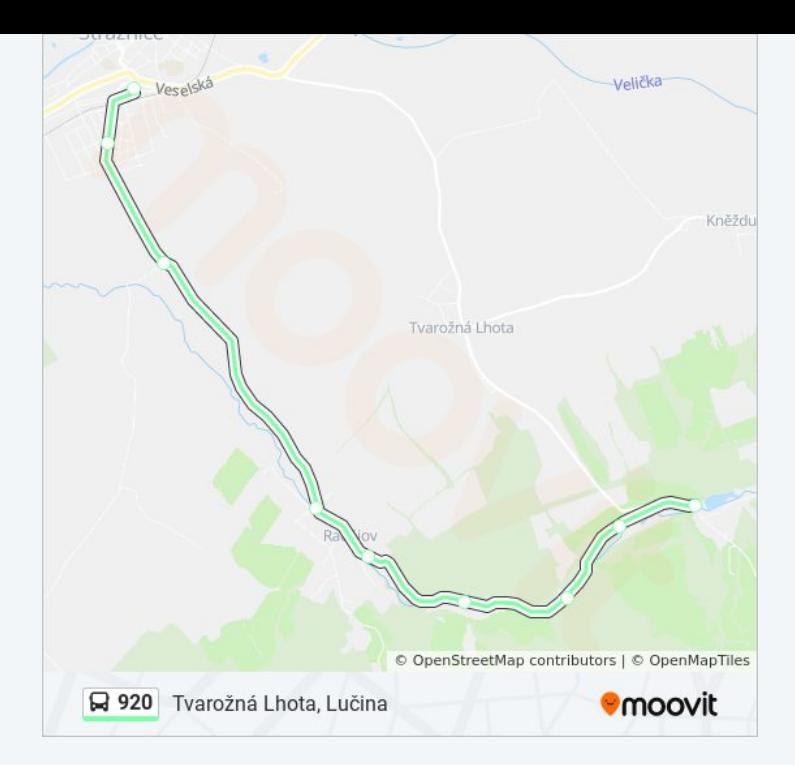

920 autobus řády a mapy cest dostupné v offline PDF na moovitapp.com. Použijte [Moovit App](https://moovitapp.com/brno___ji%C5%BEn%C3%AD_morava-4005/lines/920/655747/5526266/cs?ref=2&poiType=line&customerId=4908&af_sub8=%2Findex%2Fcs%2Fline-pdf-Brno___Ji%25C5%25BEn%25C3%25AD_Morava-4005-891067-655747&utm_source=line_pdf&utm_medium=organic&utm_term=Rad%C4%9Bjov) a podívejte se na živé řády autobusů, jízdní řády vlaků nebo metra, pokyny krok po kroku pro veřejnou dopravu v Brno.

[O Moovit](https://moovit.com/about-us/?utm_source=line_pdf&utm_medium=organic&utm_term=Rad%C4%9Bjov) · [Řešení MaaS](https://moovit.com/maas-solutions/?utm_source=line_pdf&utm_medium=organic&utm_term=Rad%C4%9Bjov) · [Podporované země](https://moovitapp.com/index/cs/ve%C5%99ejn%C3%A1_doprava-countries?utm_source=line_pdf&utm_medium=organic&utm_term=Rad%C4%9Bjov) · [Mooviter komunita](https://editor.moovitapp.com/web/community?campaign=line_pdf&utm_source=line_pdf&utm_medium=organic&utm_term=Rad%C4%9Bjov&lang=en)

© 2024 Moovit - Všechna práva vyhrazena

**Podívejte se na živé časy příjezdů**

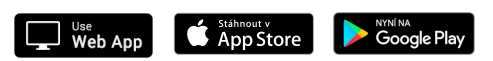